# Università degli Studi di Trento FACOLTA' DI INGEGNERIA Corso di Laurea Triennale in Ingegneria per l'Ambiente ed il Territorio

# Analisi idro-geomorfologica del rio Prighel

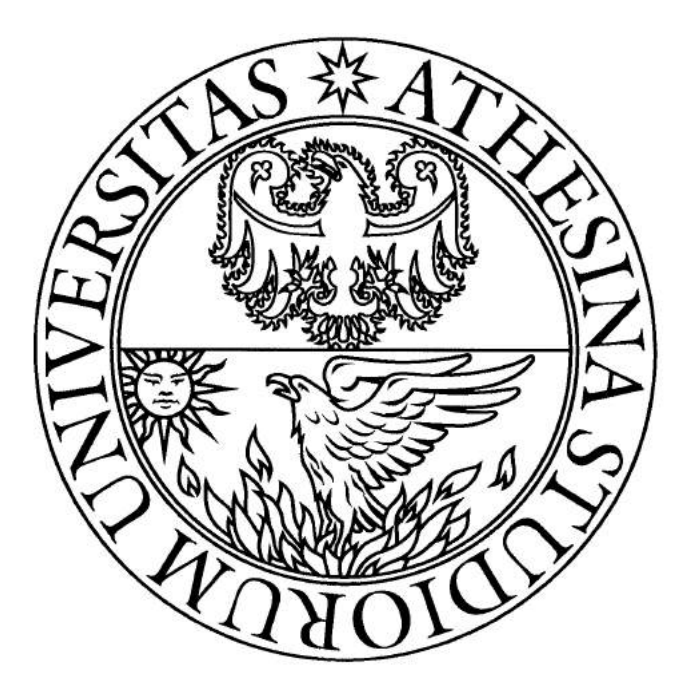

Docenti: Prof. Ing. Riccardo Rigon

> Studenti: Marco FRANCHETTO 159322 Filippo ZANFORLIN 160989

Anno Accademico 2014/2015

# Indice

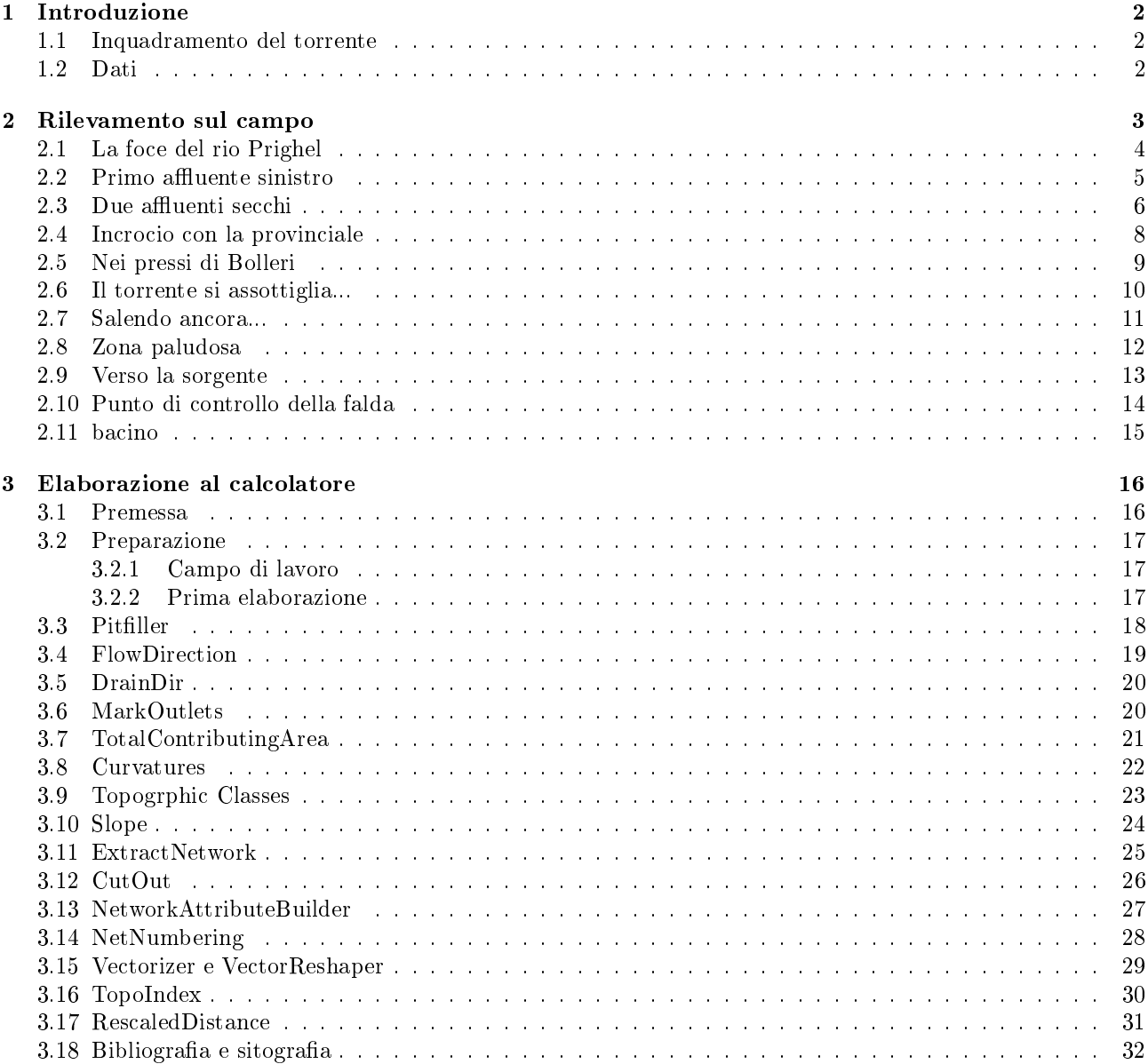

# Capitolo 1

# Introduzione

## 1.1 Inquadramento del torrente

Il torrente è stato scelto nella regione Trentino, in quanto essa dispone di materiale cartografico e topografico online molto adabile e facile da reperire. Il torrente oggetto della relazione è il rio Prighel, un rivo situato nella Val dei Mocheni vicino a Trento. Il rio si trova all'altezza di Sant'Orsola, la sua foce è situata a sud-est della località di Bolleri ad una quota di 1804m s.l.m. e confluisce col torrente del Fersina nelle vicinanze del paese di San Francesco ad una quota di 993m s.l.m.

Stando ai dati forniti dall'Università di Padova, il bacino del Rio presenta i seguenti dati:

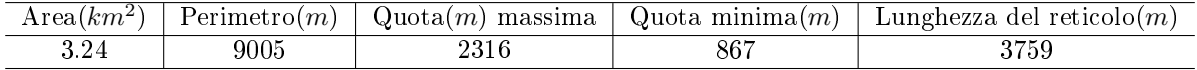

Il nome Prighel è conosciuto soprattutto per la presenza di vecchie miniere, ormai esaurite ma una volta ricche di fluorite, che si trovano a Fierozzo. La zona per noi interessante è stata individuata attraverso l'utilizzo ed il confronto di tre applicazioni online: Maps di Google (Figura 1.1), la mappatura fornita online da Kompass (http://www.kompass-italia.it/info/mappa-online/)(Figura 1.2) il WebGIS Mapserver dell'università di Trento (http://mapserver.ing.unitn.it/webgis/iniz.phtml).

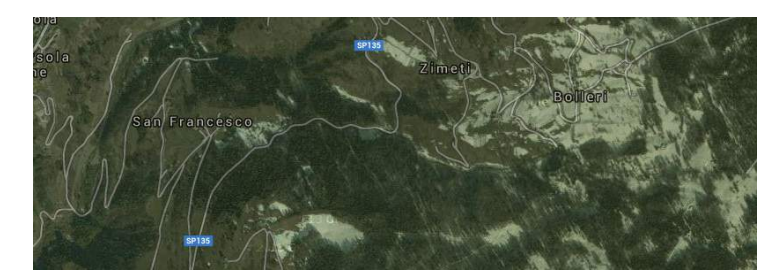

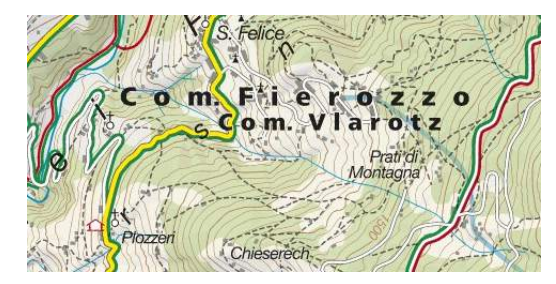

Figura 1.1: Mappa ottenuta da *Google Maps* Figura 1.2: Mappa ottenuta da Kompass.it

### 1.2 Dati

Per la creazione della mappa viene utilizzato il sistema di riferimento Roma 40 con proiezione Gauss- Boaga, fuso Ovest. I dati sono stati reperiti dal webGIS http://mapserver.ing.unitn.it/webgis/iniz.phtml . Da questo sito sono stati scaricati i fogli DTM con risoluzione  $10m x10m$ . Inoltre la nostra mappa ha scala nominale 1:10000.

Per l'elaborazione al calcolatore è stato utilizzato il programma Stage usufruendo dei pacchetti preinstallati, quali Horton Machine, Manipulation, Raster Processing e Vector Processing per creare i vari raster, vettori e corrispettive analisi. Infine abbiamo utilizzato il programma QGIS versione 2.6.0 Brighton come printer dei nostri input raster o vettoriali.

# Capitolo 2

# Rilevamento sul campo

Oltre alla parte dal calcolatore, è stato effettuato un sopralluogo con raccolta di diverse tipologie di dati riguardanti il rio in diversi punti della sua zona di percorrenza. Si è cominciato tale sopralluogo partendo dalla foce del rio Prighel fino ad arrivare, marcando diversi punti di interesse come zone di affluenza e piccole cascate, nelle vicinanze della fonte.

I dati reperiti sono stati di tre tipologie:

- $\bullet$  Dati fotografici acquisiti tramite una fotocamera digitale;
- Coordinate geografiche tramite l'uso di un GPS installato su di un dispositivo mobile, avendo cura di impostare lo stesso sistema di riferimento (Roma 40) e la stessa proiezione (Gauss-Boaga) del DTM usato nella parte al calcolatore;
- Direzioni di drenaggio utilizzando una bussola ed imponendo l'origine in direzione N.

# 2.1 La foce del rio Prighel

La foce del Rio Prighel nel torrente Fersina si divide in due piccoli rami nascosti dalla vegetazione. Le misure sono state prese sulla sponda sinistra del rio.

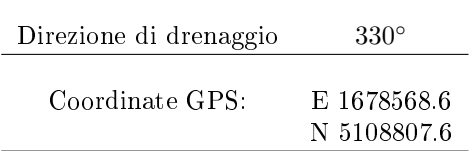

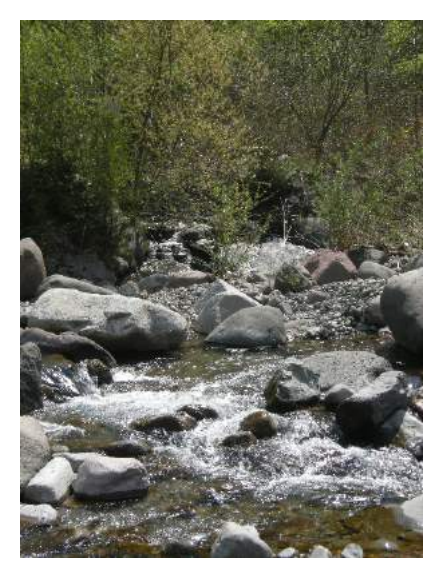

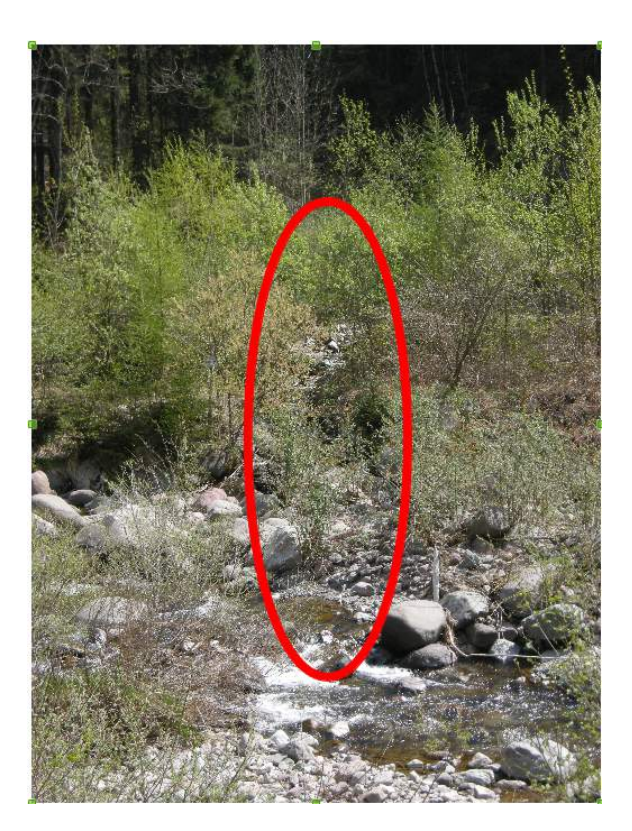

Figura 2.1: Parte destra della foce Figura 2.2: Parte sinistra della foce

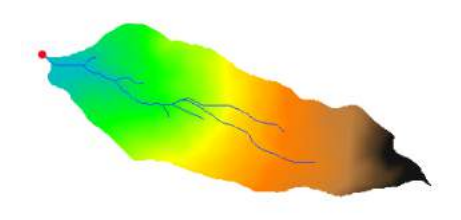

Figura 2.3: Punto di rilevamento sul DTM

## 2.2 Primo affluente sinistro

Non molto distante dalla foce si è rilevata una parvenza di canale praticamente secco confluente nel rio dalla parte sinistra. Questo non è identificato nella rete idrografica ottenuta con Stage, probabilmente per il fatto che le aree contribuenti sono molto limitate. Anche alcuni dei prossimi rilevamenti avranno come protagonisti "affluenti" secchi, in tutti i casi mai contemplati dalla mappa della rete idrografica ottenuta.

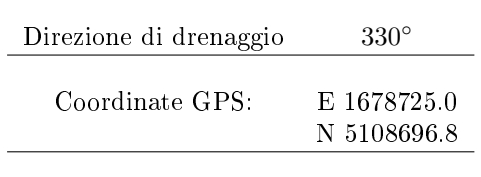

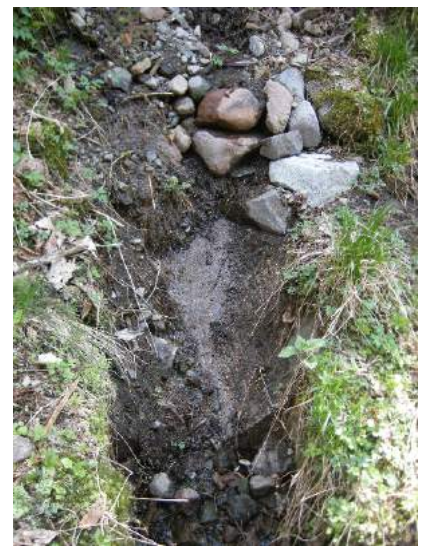

Figura 2.4: Particolare dell'affluente Figura 2.5: Punto di confluenza

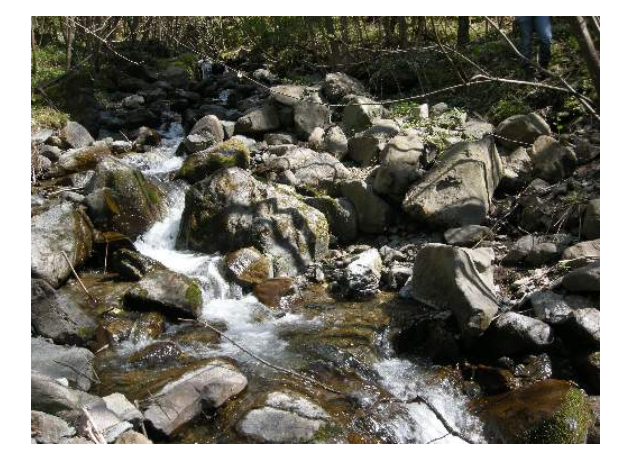

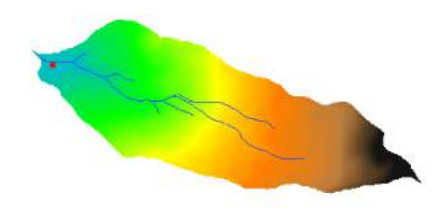

Figura 2.6: Punto di rilevamento sul DTM

## 2.3 Due affluenti secchi

All'altezza delle località San Francesco e San Felice arrivano al rio da sinistra i letti di due canali completamente secchi e pieni di arbusti, pietre e piante, come si può vedere nelle immagini. A metà tra i due si trova invece un affluente destro attivo.

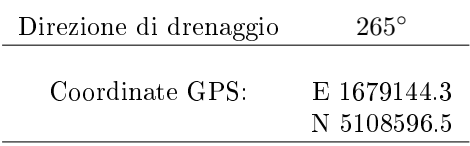

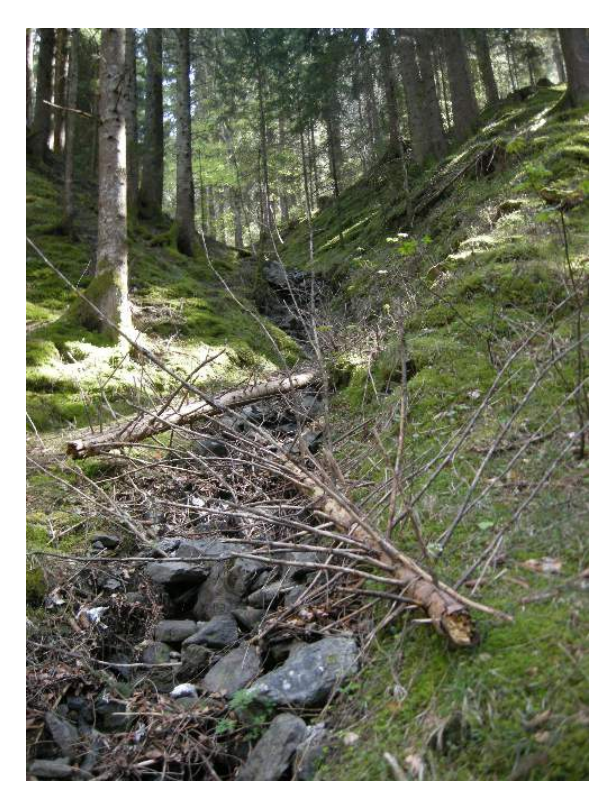

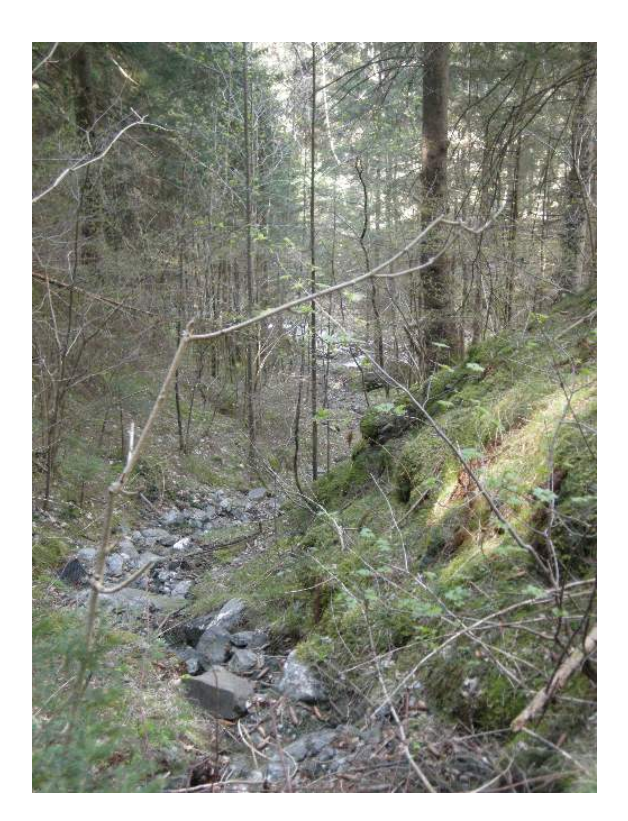

Figura 2.7: Primo affluente secco,vista da valle Figura 2.8: Primo affluente secco,vista da monte

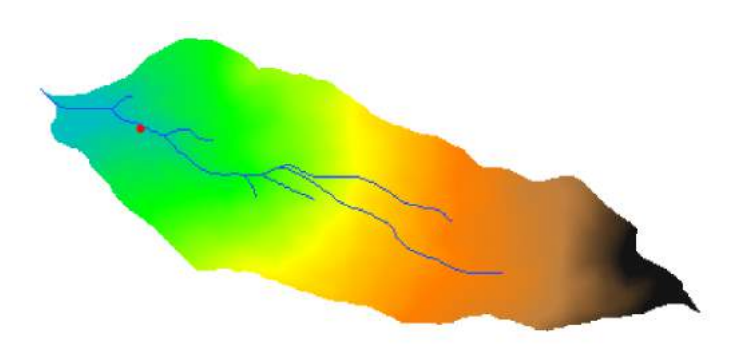

Figura 2.9: Punto di rilevamento sul DTM

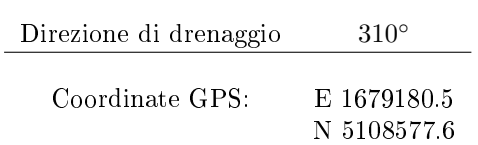

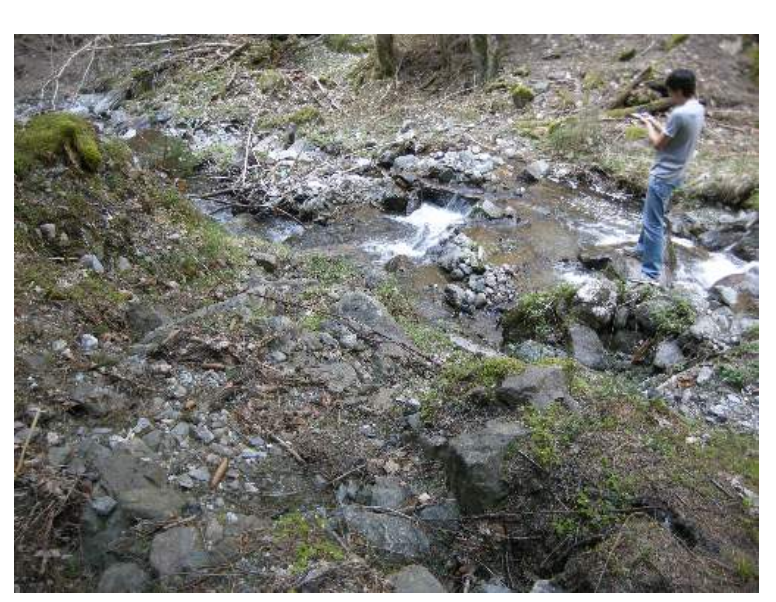

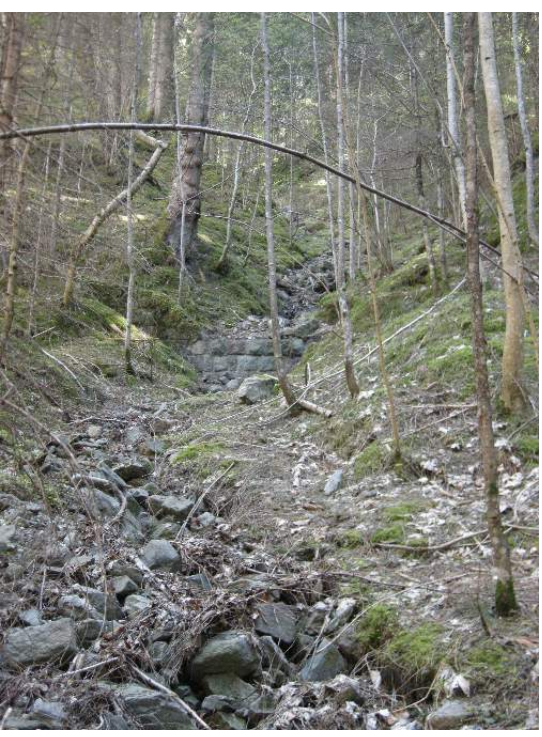

Figura 2.10: Punto di confluenza Figura 2.11: Secondo affluente secco,vista da valle

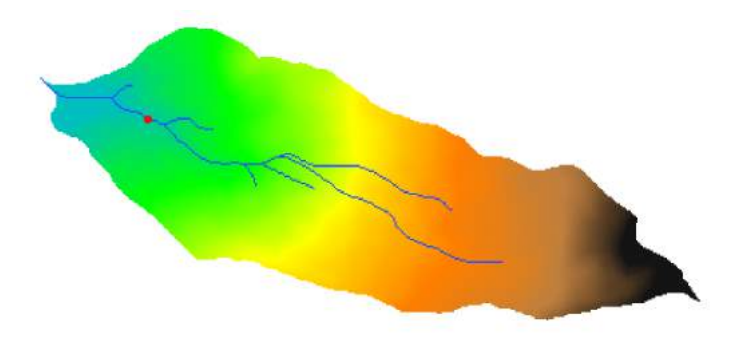

Figura 2.12: Punto di rilevamento sul DTM

# 2.4 Incrocio con la provinciale

In un punto più a monte, la strada provinciale 135 interseca il Rio Prighel.

Questo tratto del canale è caratterizzato da una lunga serie di cascatelle artificiali, probabilmente utilizzata per ridurre la quantità di trasporto solido da parte del corso d'acqua.

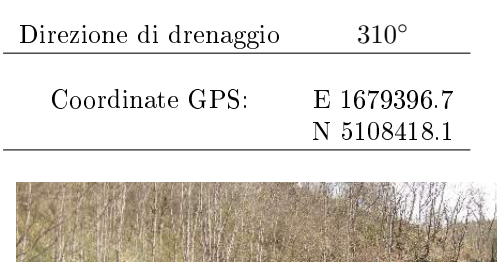

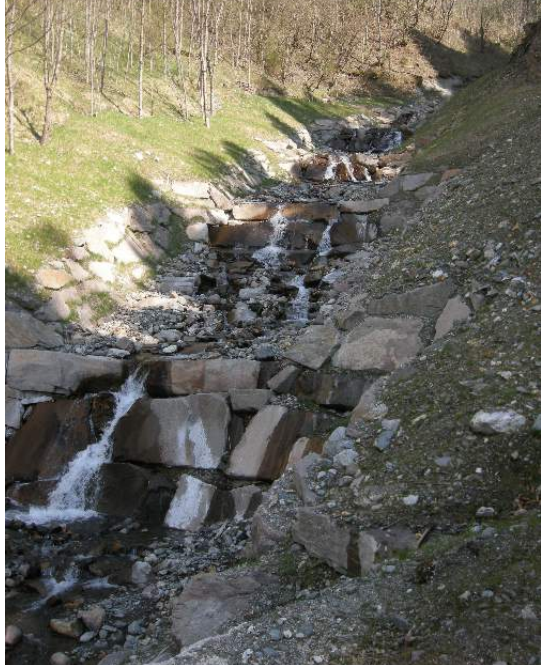

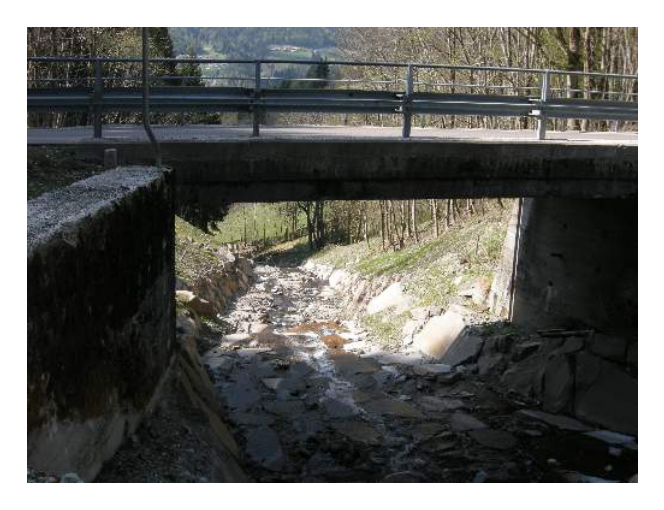

Figura 2.13: Cascatelle artificiali Figura 2.14: Rio Prighel che scorre sotto la provinciale

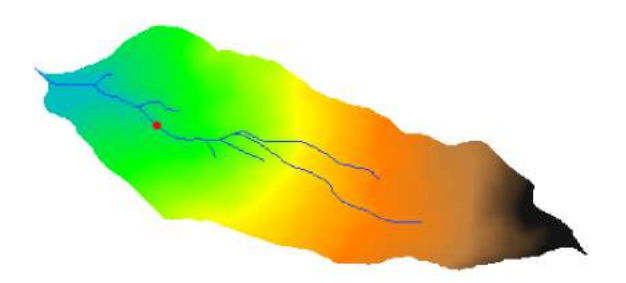

Figura 2.15: Punto di rilevamento sul DTM

# 2.5 Nei pressi di Bolleri

Presso la località di Bolleri si immette nel rio un affluente di destra con direzione di drenaggio misurata di 250° da Nord, dunque Sud Sud-Est.

Si tratta dell'affluente più significativo del bacino.

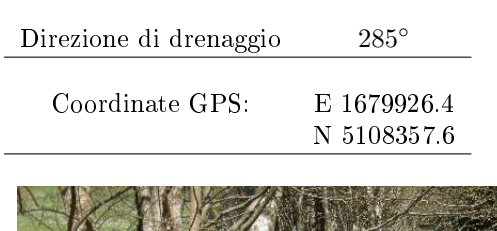

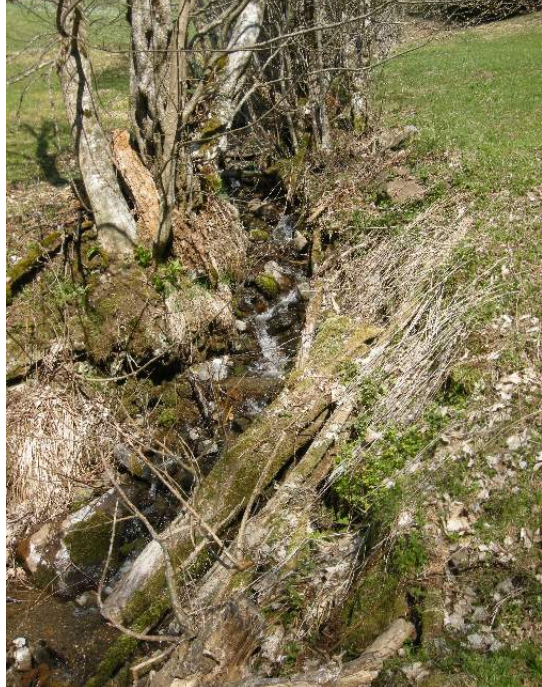

Figura 2.16: Particolare dell'affluente Figura 2.17: Punto di confluenza

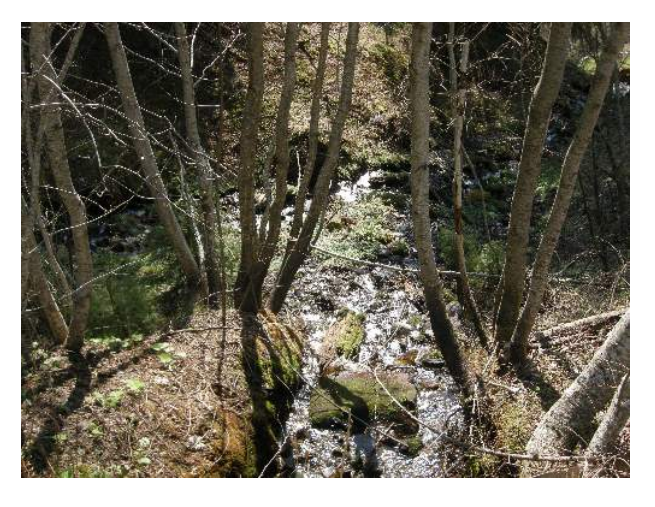

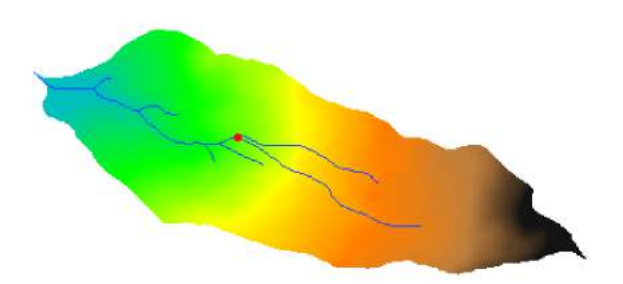

Figura 2.18: Punto di rilevamento sul DTM

## 2.6 Il torrente si assottiglia...

Più a monte rispetto al punto di affluenza, il Rio Prighel diventa molto più stretto: è stato fotografato un tratto in cui l'erosione diventa più evidente.

Presso questo tratto si immettono vari rivoli dalla parte destra, ma di dimensioni estrememente ridotte (e dunque non contemplati in  $Stage$ ).

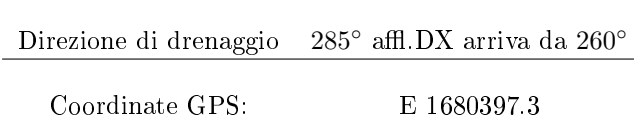

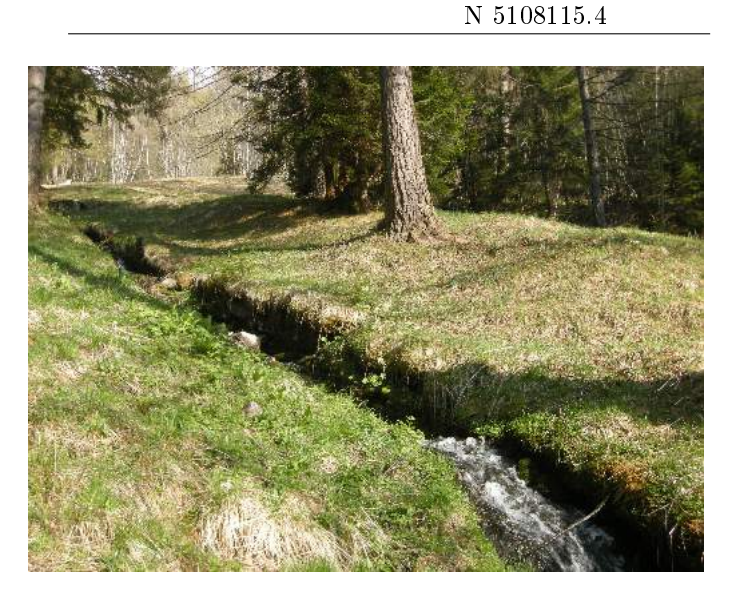

Figura 2.19: Scavo dovuto all'erosione dell'affluente Figura 2.20: Rivoli dalla parte destra del rio

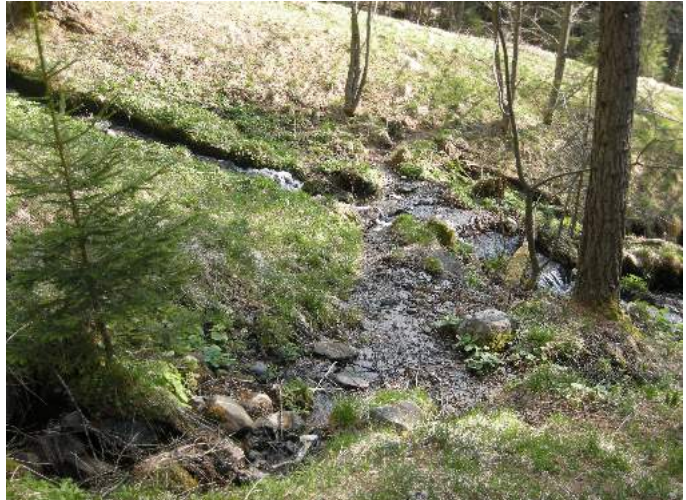

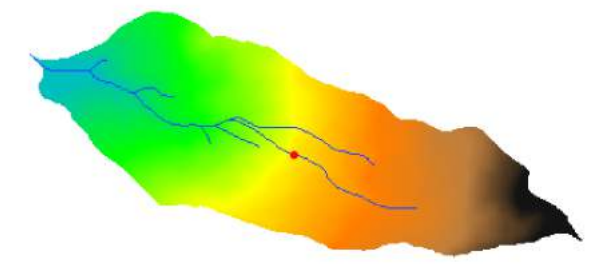

Figura 2.21: Punto di rilevamento sul DTM

## 2.7 Salendo ancora...

Il rio prosegue il suo percorso attraverso macchie di bosco e tratti di radura.

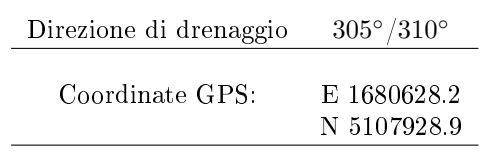

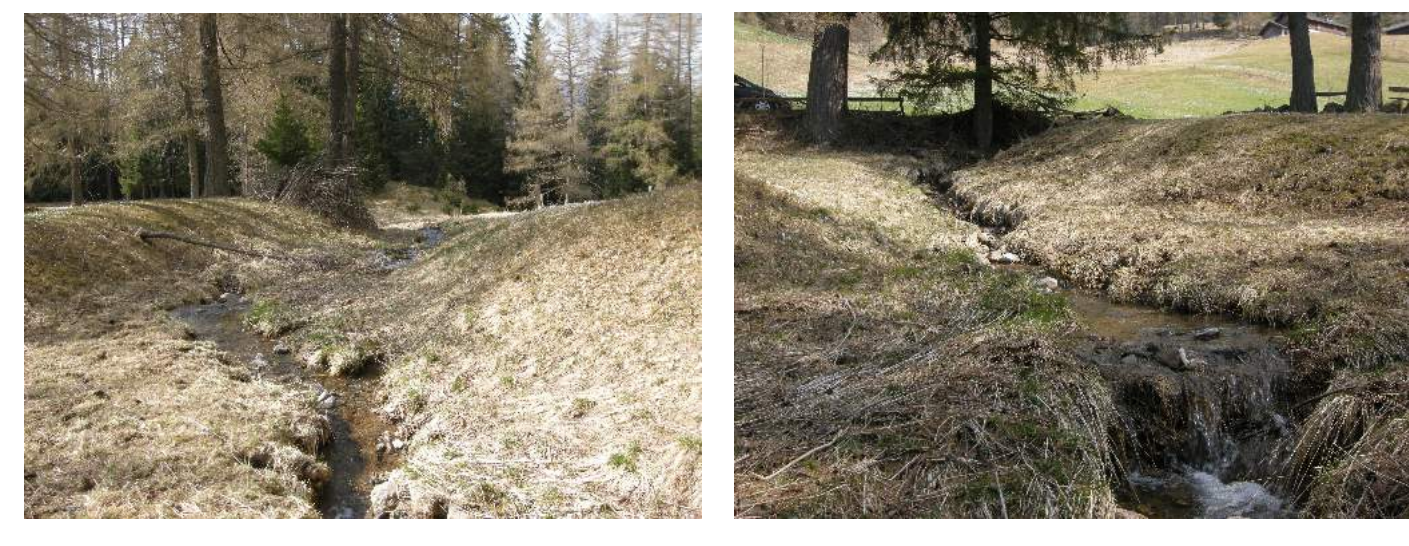

Figura 2.22: Rio Prighel vicino alla sorgente Figura 2.23: Particolare di una cascatella

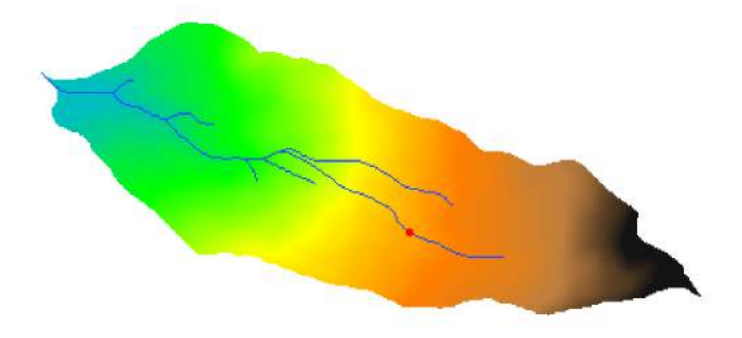

Figura 2.24: Punto di rilevamento sul DTM

# 2.8 Zona paludosa

Nella parte più a monte è stata rilevata una zona a pendenza quasi nulla. Qui il rio genera una piccola zona paludosa.

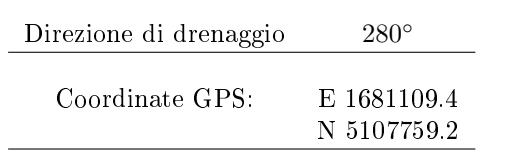

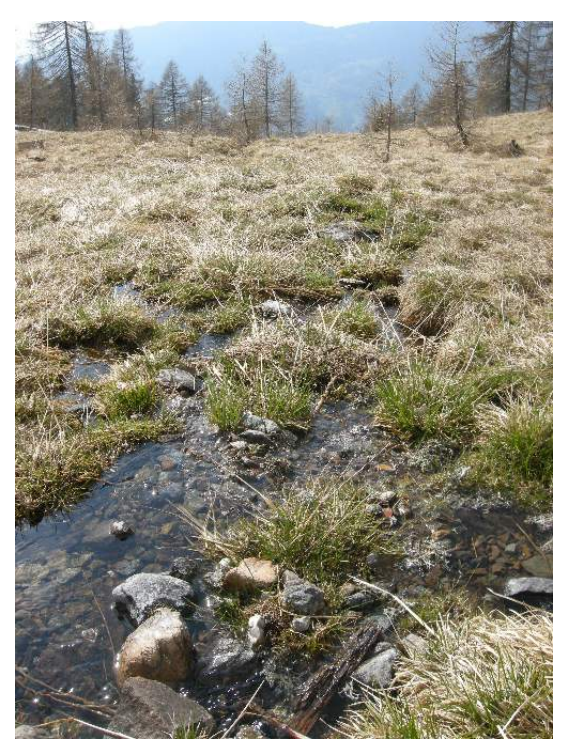

Figura 2.25: Zona paludosa

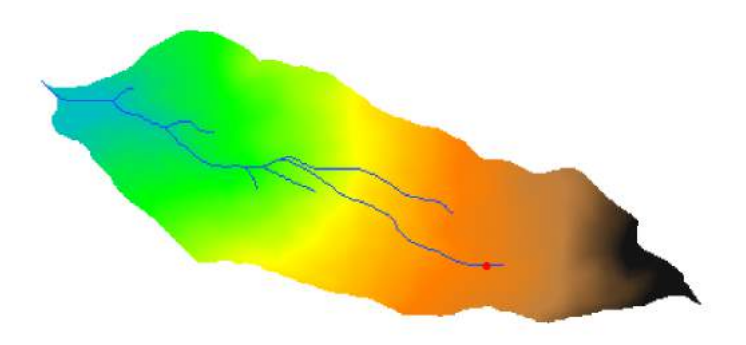

Figura 2.26

# 2.9 Verso la sorgente

Volgendosi a monte si perdono le tracce del Rio Prighel, tuttavia si scorge una morfologia del terreno adatta a ospitare un eventuale corso d'acqua.

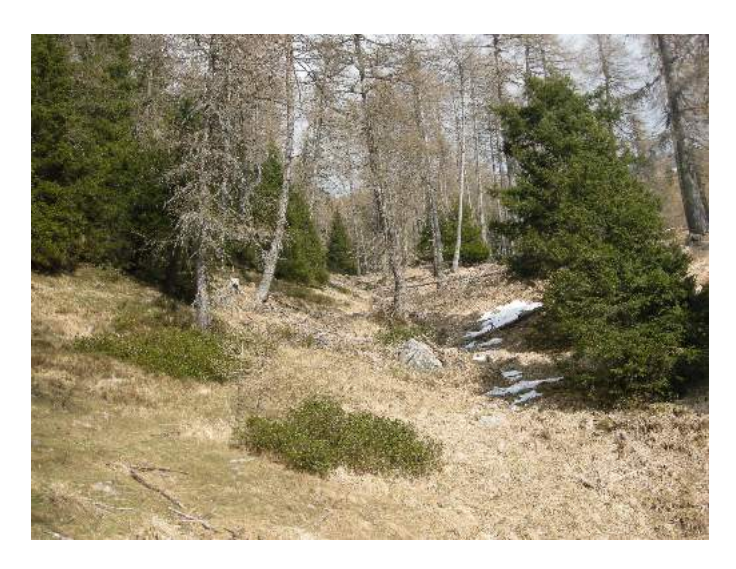

Figura 2.27: Vista da valle

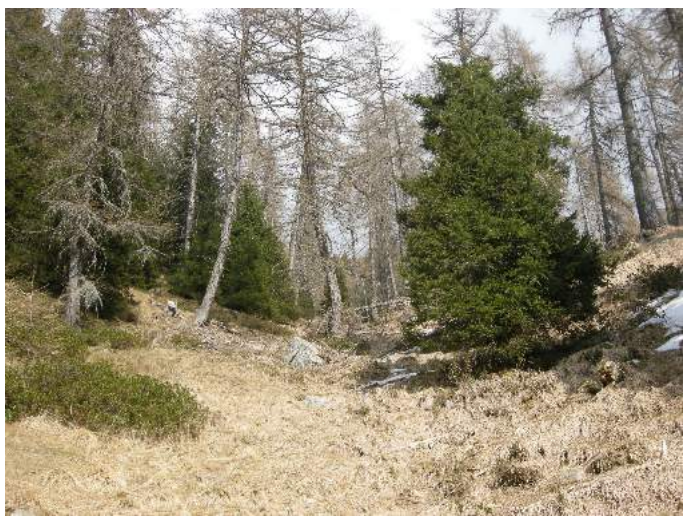

Figura 2.28: Altra vista da valle con demarcazione di un leggero avvallamento

# 2.10 Punto di controllo della falda

n questa zona è anche presente un punto di controllo delle acque sotterranee, le stesse che con ogni probabilità vanno ad alimentare il rio.

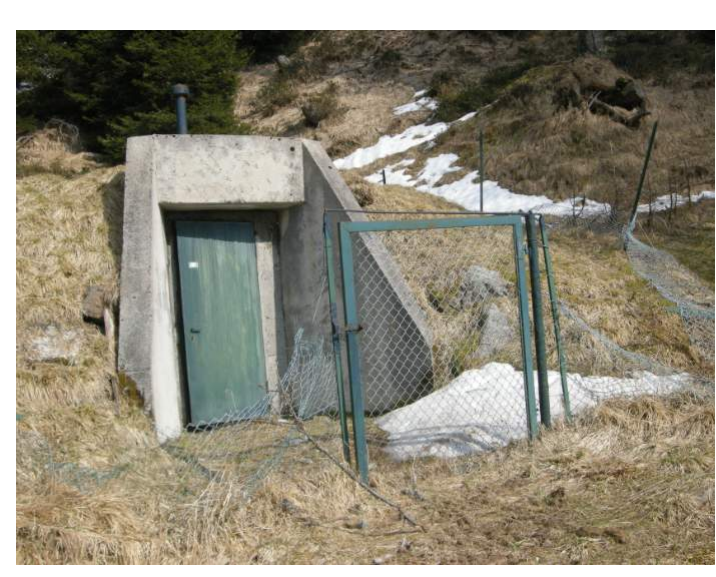

Figura 2.29: Ingresso della stazione di controllo

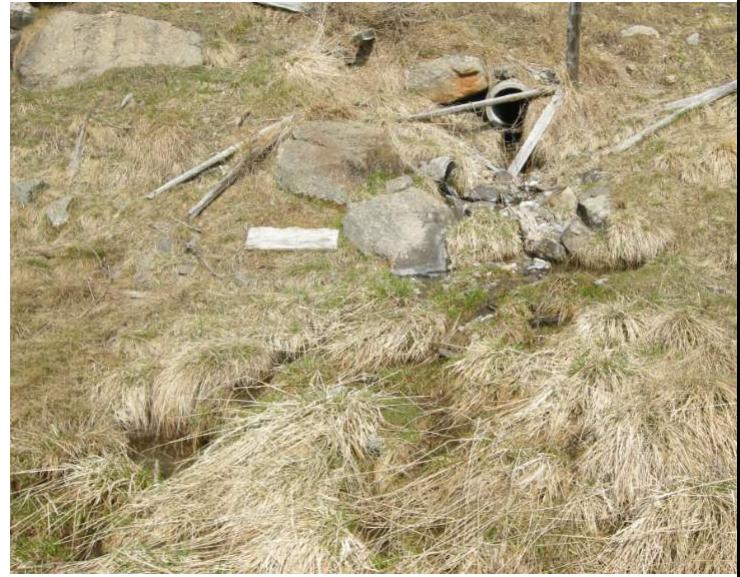

Figura 2.30: Tubazione che fuoriesce dal piano di campagna

# 2.11 bacino

Si riportano infine due foto che rappresentano i confini superiori del bacino idrografico del Rio Prighel.

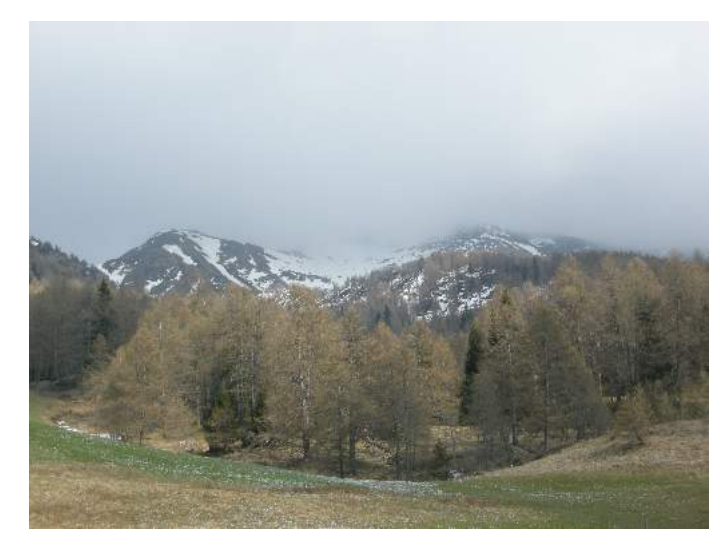

Figura 2.31: Vista del bacino Figura 2.32: Zoom verso il confine superiore del bacino

# Capitolo 3

# Elaborazione al calcolatore

### 3.1 Premessa

Nelle varie mappe si potranno notare due discontinuità: una verticale e una orizzontale. Si è scoperto che tali linee corrispondono ai punti di unione dei fogli DTM. Si è dunque provato in diversi modi a eliminare il problema. Innanzi tutto si è rilanciato il comando Mosaic12 cambiando il tipo di interpolazione da nearest neightbour a bilinear, invano. Si è quindi passati al corrispettivo comando di QGis, in Raster/Miscellaneous/Merge, tuttavia anche in questo caso nelle mappe derivanti dal DTM si ripresentava lo stesso fatto. Consapevoli dell'errore che sarebbe derivato da questa discontinuità, ma non avendo le informazioni e conoscenze per risolverlo, si è comunque proceduto nell'analisi del bacino.

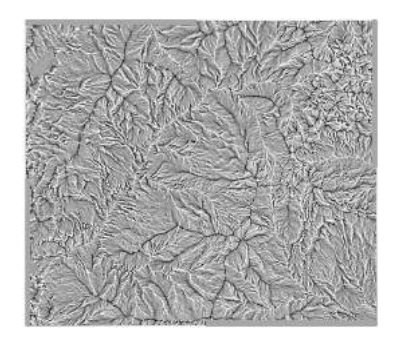

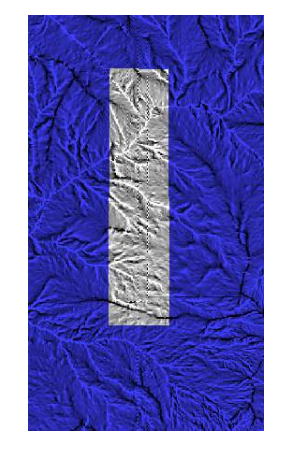

Figura 3.1: Mappa delle curvature planari ottenuta col comando Mosaic12 con interpolazione bilinear

Figura 3.2: Particolare che evidenzia la discontinuità del raster

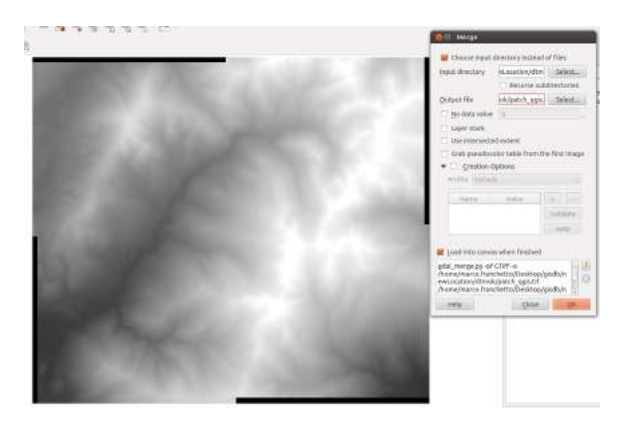

Figura 3.3: DTM ottenuto col comando Merge di QGIS

#### 3.2 Preparazione

#### 3.2.1 Campo di lavoro

Prima di poter operare l'elaborazione con la Horton Machine, si è dovuto creare un apposito database con all'interno la location contenente il sistema di riferimento e la proiezione cartograca considerata ed il mapset in cui conservare le mappe prodotte. Al suo interno è stata creata una cartella cell per contenere i raster prodotti, mentre al di fuori della location è stata creata una cartella vectors per contenere i file vettoriali prodotti da Stage. Inoltre per poter elaborare correttamente i dati georeferenziati con Stage, bisogna far sì che il programma riconosca il sistema di riferimento contenuto nella location e al quale si riferiscono i file raster .asc. A tal fine si è dovuto inserire nella location un file .prj scaricato da http://spacialreference.org, relativo proprio al sistema di riferimento centrato su Monte Mario.

#### 3.2.2 Prima elaborazione

Dal momento che il rio analizzato si trova a cavallo di quattro fogli del DTM fornito da mapserver, il primo comando utilizzato in Stage è stato Mosaic12. Si tratta di un comando di raster processing finalizzato all'unione di diverse mappe attraverso un'interpolazione. Nel caso dell'elaborazione presentata, è stata scelta l'interpolazione al più vicino (nearest neightbour). Si consideri che in un primo momento, per estrarre il bacino di interesse, gli input ai comandi riportati erano relativi a questa patch. Solo in un secondo momento è stato possibile estrarre il bacino del rio Prighel e dunque avere mappe confinate in esso. Tuttavia nella relazione saranno riportati solo i dati e le immagini relativi al bacino stesso.

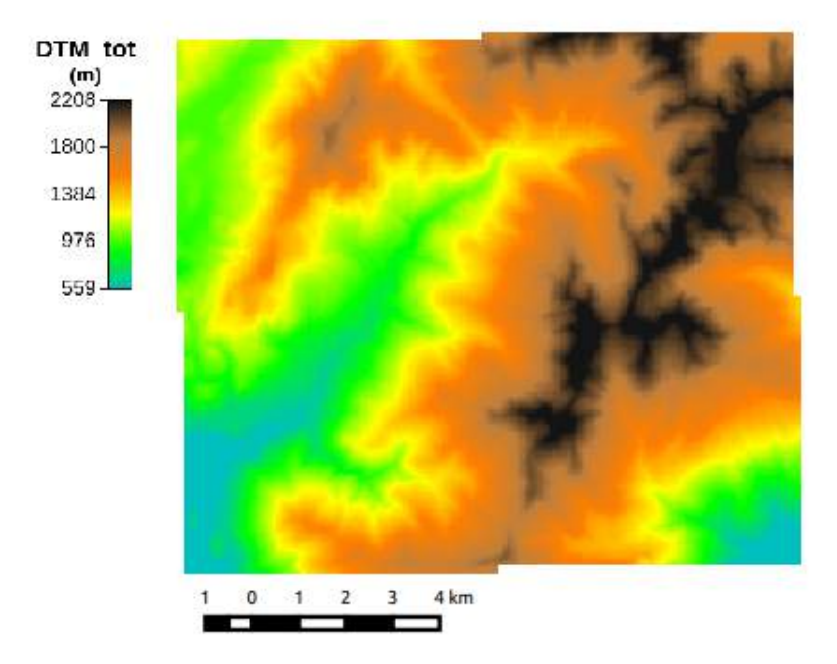

Figura 3.4: DTM patchato dal comando Mosaic12

### 3.3 Pitfiller

Per poter analizzare il DTM con le manipolazioni della Horton Machine, si sono dovute riempire le piccole depressioni che i corsi d'acqua possono tranquillamente riempire e sorpassare o depressioni dovute semplicemente a errori dl calcolo nella creazione del DTM. Il comando utilizzato a tale scopo è Pitller.

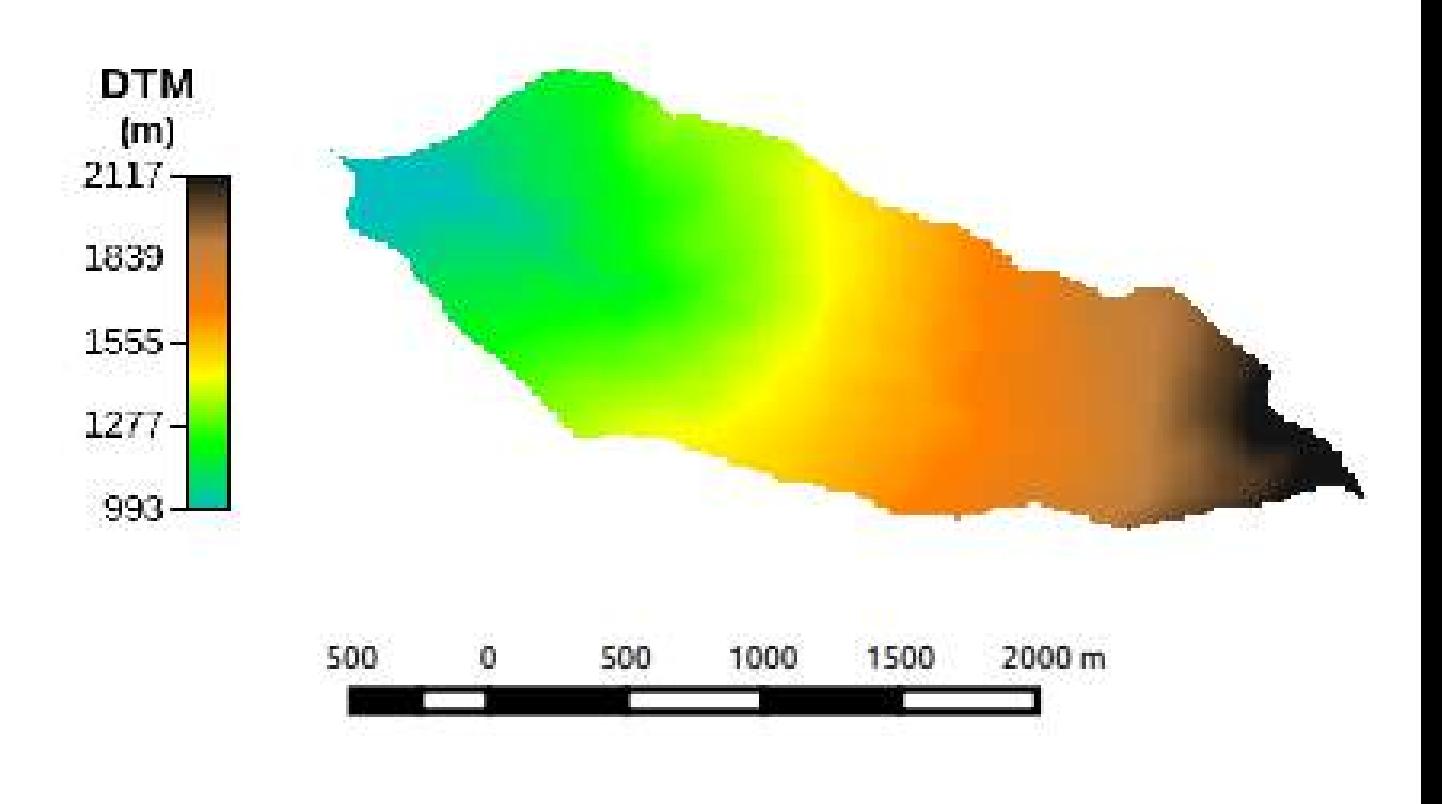

Figura 3.5: DTM depurato da depressioni

Da questa mappa sono stati ottenuti alcuni valori statistici attraverso il raster processor RasterSummary. In partcolare possono risultare interessanti i seguenti dati:

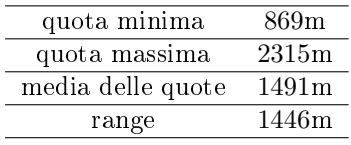

### 3.4 FlowDirection

A questo punto si è utilizzato il comando FlowDirection,che calcola la direzione del flusso di ogni pixel considerando la quota degli otto pixel adiacenti. La mappa in output è un raster in cui ogni pixel ha un valore da 1 a 8. Considerando che il valore 1 indica una direzione di drenaggio verso Est, il 2 Nord-Est, il 3 Nord, ecc., si è potuta operare una riclassificazione della legenda in modo che la mappa risultasse di più chiara comprensione.

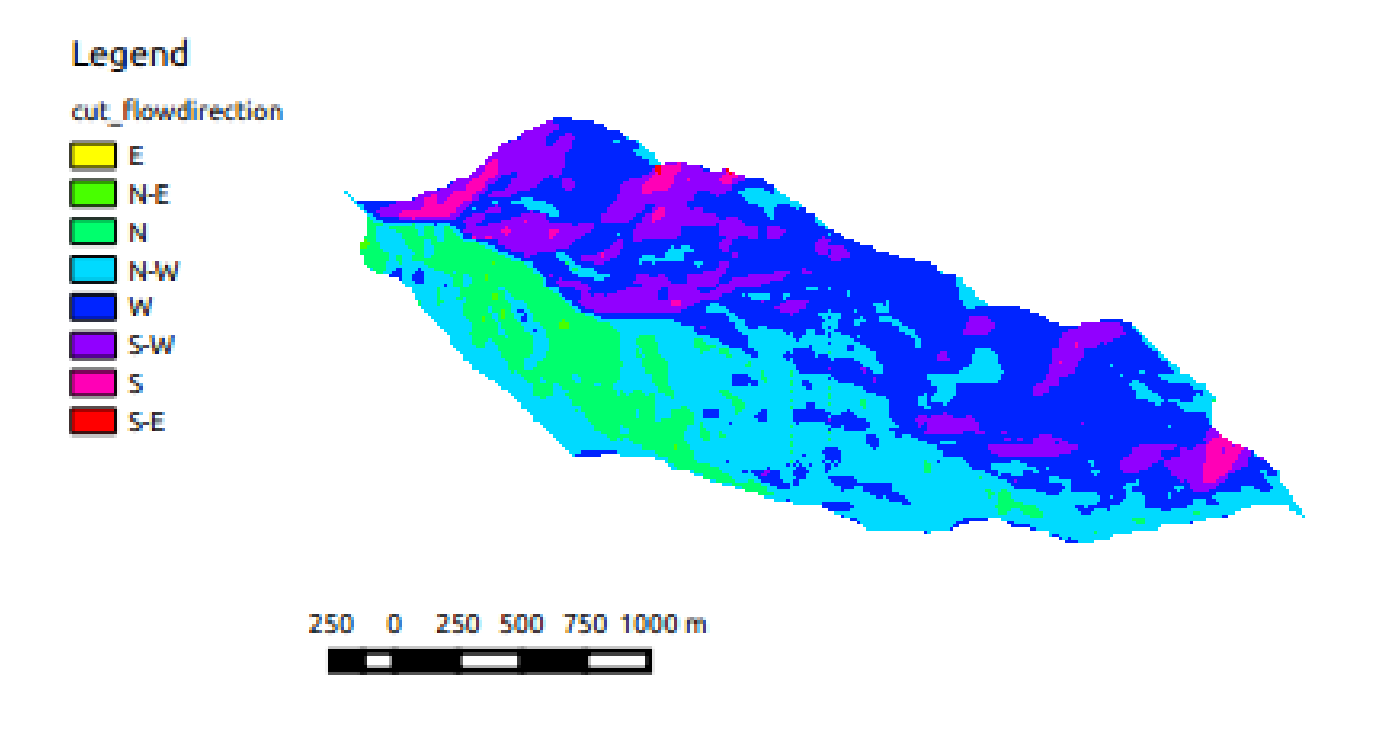

Figura 3.6: Mappa Flowdirection

Si può notare che si riesce già ad intuire una direzione in cui il rio tende a confluire. Inoltre facendo la media dei valori dei pixel, sempre con RasterSummary, si è potuto ottenere un valore indicativo riguardo alla direzione di drenaggio generale del bacino, seppur molto approssimativa. Tale valore è 4.6159, ovvero direzione Est-NordEst.

## 3.5 DrainDir

Per migliorare i valori ottenuti con FlowDirection si è ricorso al comando DrainDir, che corregge gli errori della mappa precedente dovuti alla limitazione nel considerare solo otto direzioni indistintamente dall'accumulo di errori.

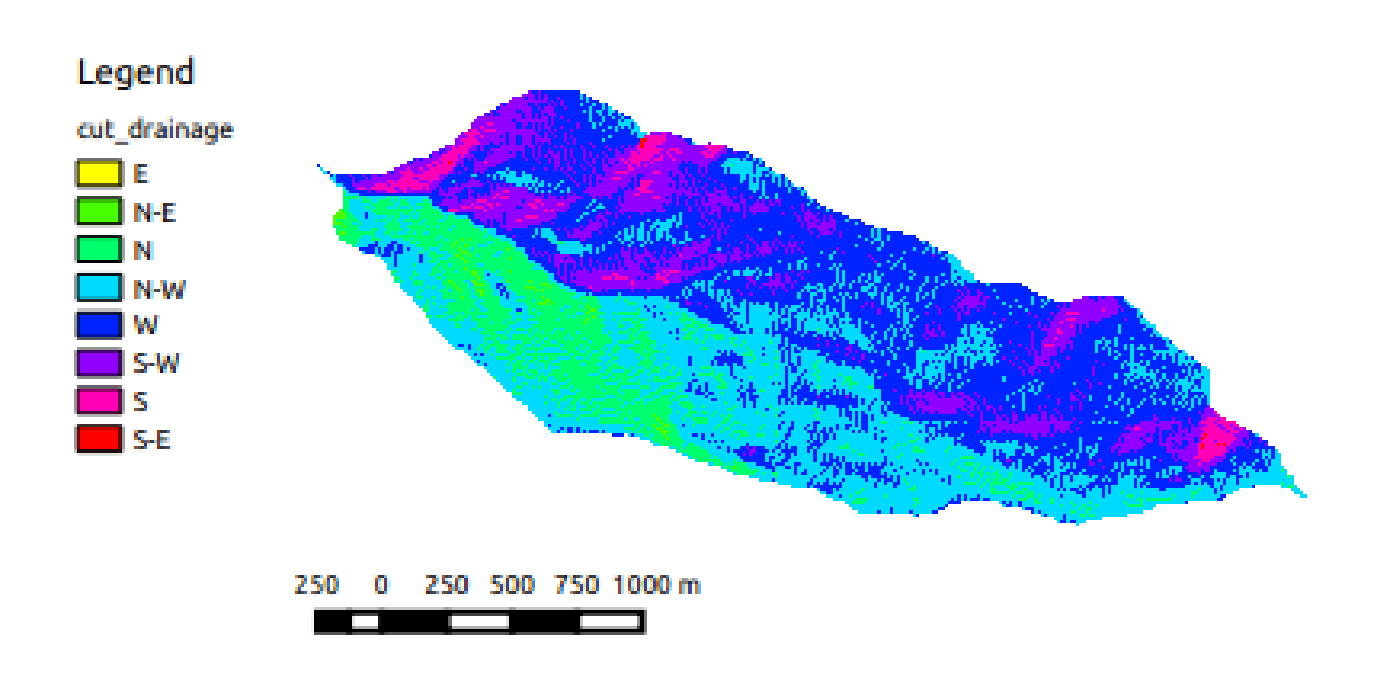

Figura 3.7: Mappa di drenaggio ottenuta col comando DrainDir

In questo caso la media viene pari a 4.614, decisamente simile a quella delle direzioni di flusso.

## 3.6 MarkOutlets

Nella mappa delle direzioni di drenaggio, per identificare gli outlets del bacino, ovvero i pixel che drenano all'esterno, si è utilizzato il comando Markoutlets, che li marca con valore 10.

## 3.7 TotalContributingArea

Lo stesso comando di DrainDir fornisce in output anche la mappa delle aree contribuenti, che assegna ad ogni pixel il valore dell'area che contribuisce all'afflusso in esso.

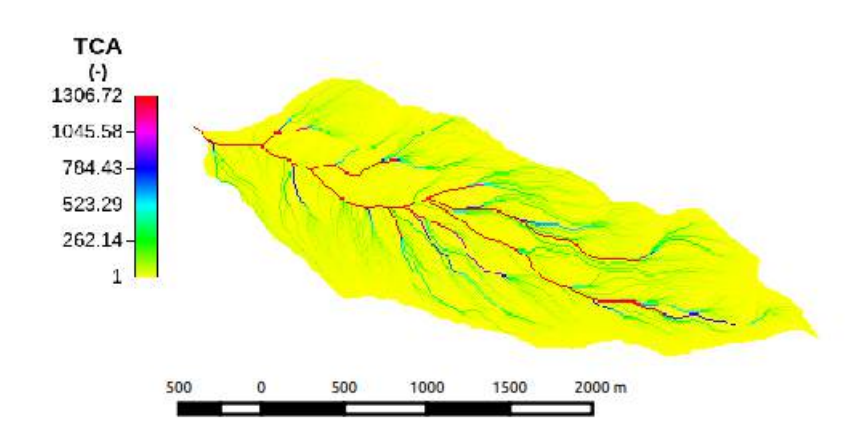

Figura 3.8: Mappa di TotalContributingArea ottenuta col comando DrainDir

La mappa ottenuta è abbastanza comprensibile e significativa, tuttavia per visualizzare una rete più complessa si è deciso di trasformarla con una scala logaritmica attraverso MapCalc. La stringa inserita è la seguente:

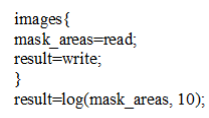

La mappa logaritmica risulta quindi:

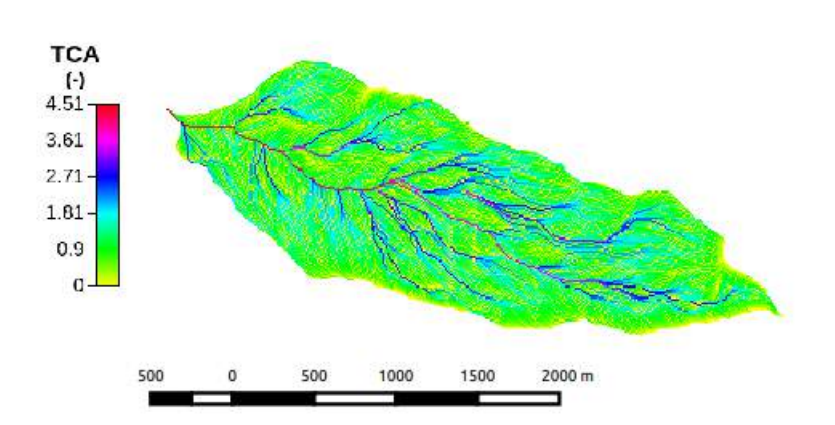

Figura 3.9: Mappa di TotalContributingArea in forma logaritmica ottenuta con lo strumento MapCalc

### 3.8 Curvatures

Per estrarre la rete idgorgrafica in maniera il più precisa possibile, si è rivelata necessaria la conoscenza delle classi topografiche di ogni pixel, nonché la pendenza di questi. Per poter determinare le classi topografiche, si sono prima calcolate le curvature longitudinali (Figura 3.10) e planari (Figura 3.11) (e tangenziali (Figura 3.12) con il comando Curvatures.

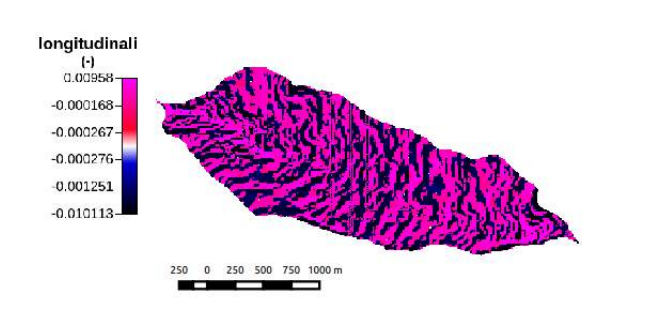

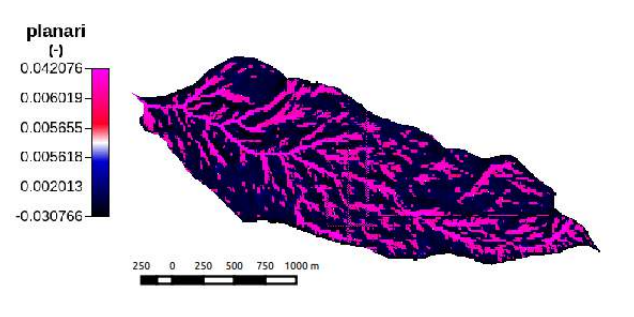

Figura 3.10: Mappa delle curvature longitudinali Figura 3.11: Mappa delle curvature planari

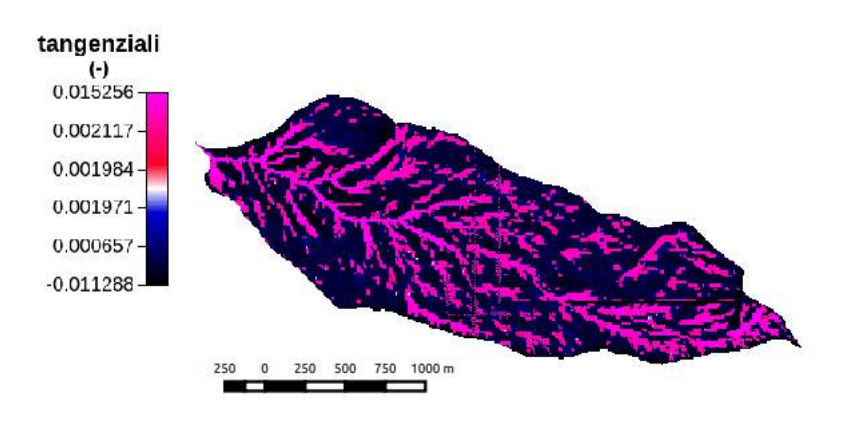

Figura 3.12: Mappa delle curvature tangenziali

## 3.9 Topogrphic Classes

A questo punto attraverso il comando Tc si è potuta ricavare la mappa delle nove classi topografiche (Figura 3.13) insieme a quella delle classi topografiche aggregate in siti concavi, convessi e piani (Figura 3.14). I valori di soglia per denire le condizioni di planarità sono stati 0.001 sia per le curvature logitudinali, sia per quelle planari. Il comando mette a confronto i valori delle curvature per ogni sigolo pixel, andando a inserirlo in una delle classi.

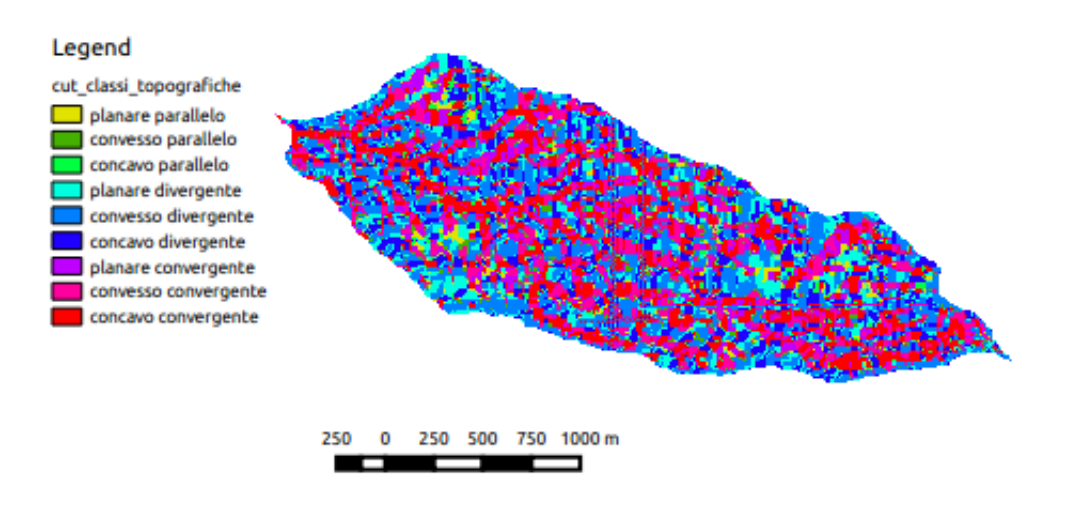

Figura 3.13: Mappa delle nove classi topografiche ottenuta con il comando  $Tc$ 

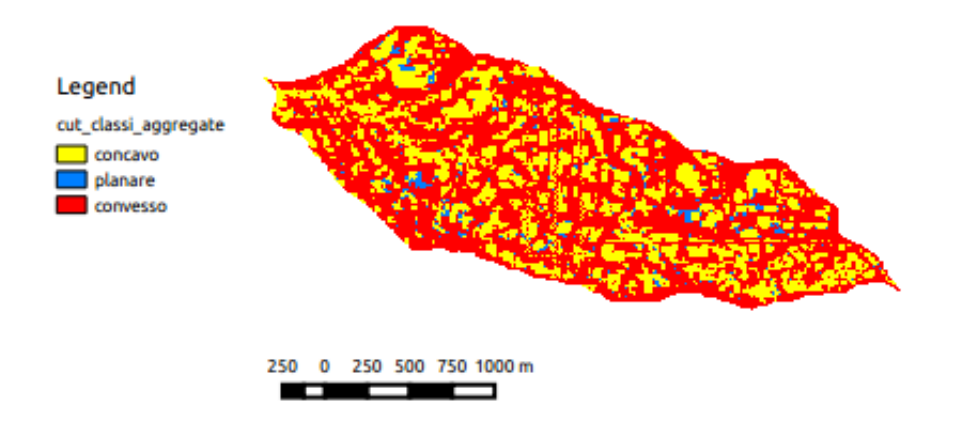

Figura 3.14: Mappa delle nove classi topografiche ottenuta con il comando  $Tc$ 

# 3.10 Slope

Per la mappa della pendenza si è utilizzato il semplice comando Slope.

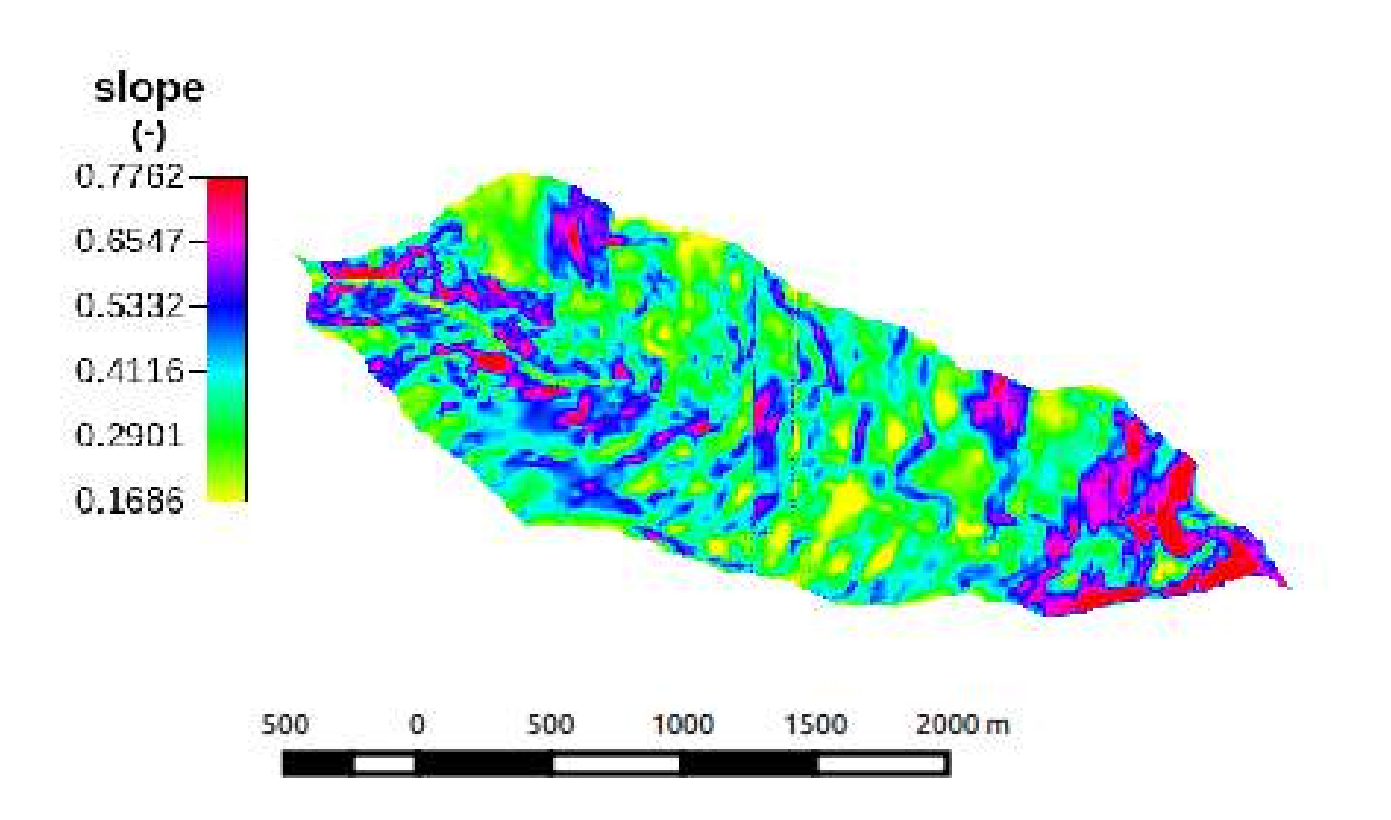

Figura 3.15: Mappa delle pendenze ottenuta con il comando Slope

### 3.11 ExtractNetwork

Si è giunti ora all'estazione della rete idrografica. Come già preannunciato è stato scelto di utilizzare il metodo più preciso e raffinato, ovvero quello che considera lo sforzo tangenziale solo sui siti convergenti. In questo modo l'origine dei canali è più vicina alla realtà. A tal fine ci si è avvalsi del comando ExtractNetwork, inserendo come input la mappa delle direzioni di drenaggio (con gli outlets marcati), la mappa delle aree contribuenti, la mappa delle pendenze e la mappa delle classi topografiche aggregate. Come valore di soglia è stato scelto inizialmente 10. Ovviamente è stato segnalato il metodo di estrazione utilizzato, ovvero il terzo (tca in convergent sites). Solo ora, come già accennato all'inizio, si è potuto confinare il bacino del rio Prighel. Per poterlo fare, sono state visualizzate attraverso QGIS le coordinate del punto di chiusura del bacino (ovvero poco prima dell'affluenza del rio nel torrente Fersina), le quali sono state inserite come input nel comando Wateroutlet insieme alla mappa delle direzioni drenaggio.

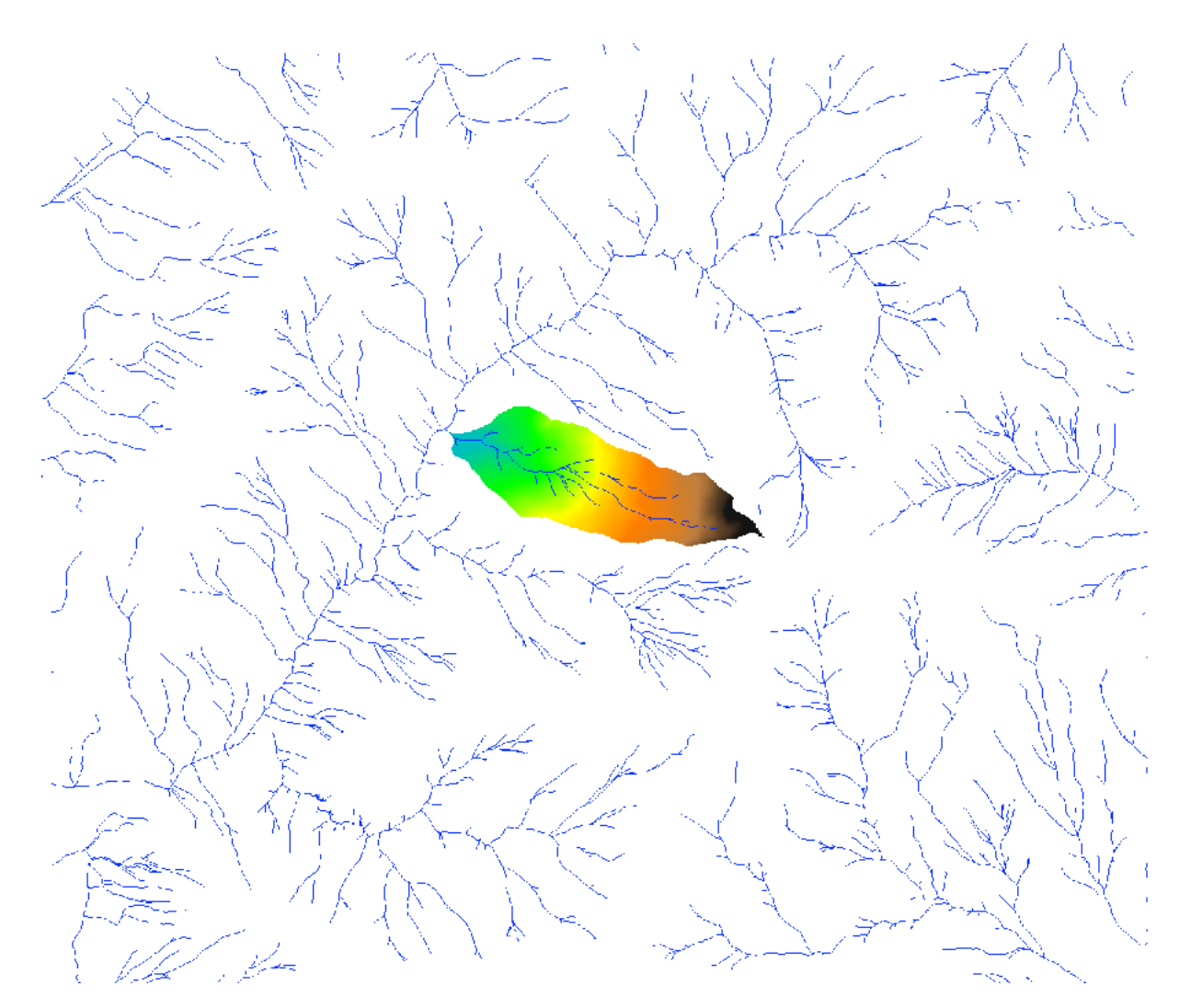

Figura 3.16: Mappa estratta di tutta la rete di drenaggio ottenuta con il comando ExtractNetwork

### 3.12 CutOut

Una volta ottenuta la maschera del bacino, sono state ritagliate tutte le mappe fin'ora descritte per confinarle ed ottenere le immagini e i dati relativi al solo bacino (quelli riportati, in pratica). Il comando per poterlo fare è Cutout.

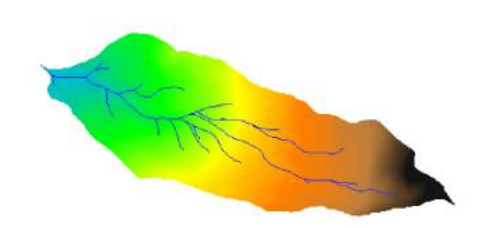

Figura 3.17: Mappa mascherata col comando CutOut con soglia pari a 10

A partire dalle mappe ritagliate, si è deciso di provare a riestrarre il reticolo idrografico utilizzando valori di soglia diversi, così da ottimizzare la rete. Si è provato con 50 (Figura 3.18), ottenendo una sola asta; con 25 (Figura 3.19), ma ottenendo una rete ancora poco esplicatva; con 18 (Figura 3.20), ottenedo una rete reputata buona, anche attraverso il confronto con Google Maps e mapserver e in parte con quanto osservato in loco.

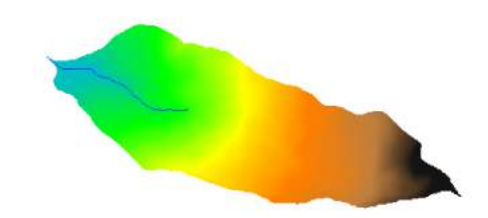

Figura 3.18: Mappa mascherata con soglia pari a 50

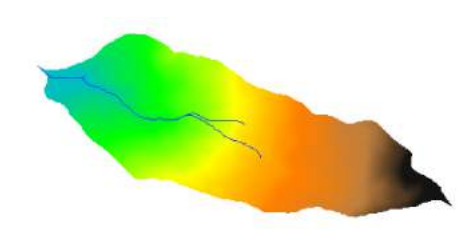

Figura 3.19: Mappa mascherata con soglia pari a 25

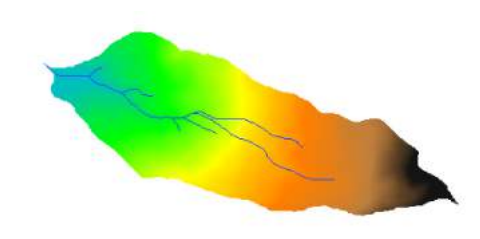

Figura 3.20: Mappa mascherata con soglia pari a 18

### 3.13 NetworkAttributeBuilder

Per poter recepire utili dati dalla rete idrografica, si è trasformata la mappa raster in vettoriale con il comando NetworkAttributeBuilder, dopodichè attraverso VectorReshaper sono state estratte le lunghezze delle singole aste.

La funzione utilizzata per la determinazione delle lunghezze con il vector processor è:

#### len=geomLength(the geom)

Si può notare l'utilità di questa mappa (Figura 3.21): è infatti possibile visualizzare una lista completa dei vari rami della rete con relative lunghezze e numerazioni (di Strahler e di Hack), oppure interrogare direttamente un'asta per ottenerne le informazioni. Sommando le varie lunghezze, si è ottenuta la lunghezza totale della rete: 5252 m.

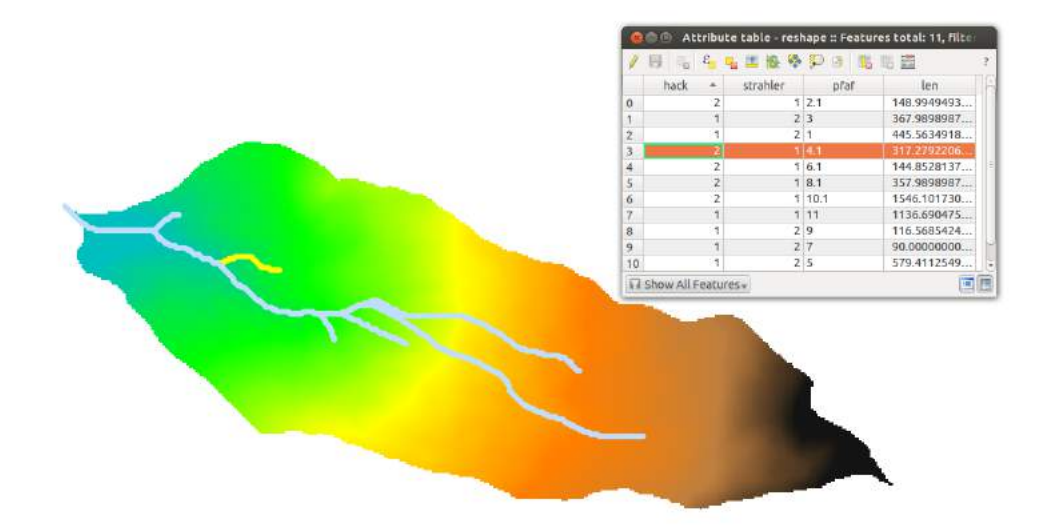

Figura 3.21: Mappa che contiene varie informazioni vettoriali creata con NetworkAttributeBuilder e VectorReshaper

## 3.14 NetNumbering

A questo punto si è passati alla determinazione dei sottobacini: per farlo si è usato il comando NetNumbering, che dà in output la mappa dei sottobacini appunto, più la mappa raster della rete numerata a seconda del sottobacino a cui appartiene. Per ottenere un numero adeguato di sottobacini si è tenuta un'alta soglia delle aree contribuenti: 100000, molto al di sopra del valore usato per ExtractNetwork. I sottobacini così ottenuti sono 11, esattamente tanti quanti i rami calcolati con ExtractNetwork con soglia 18.

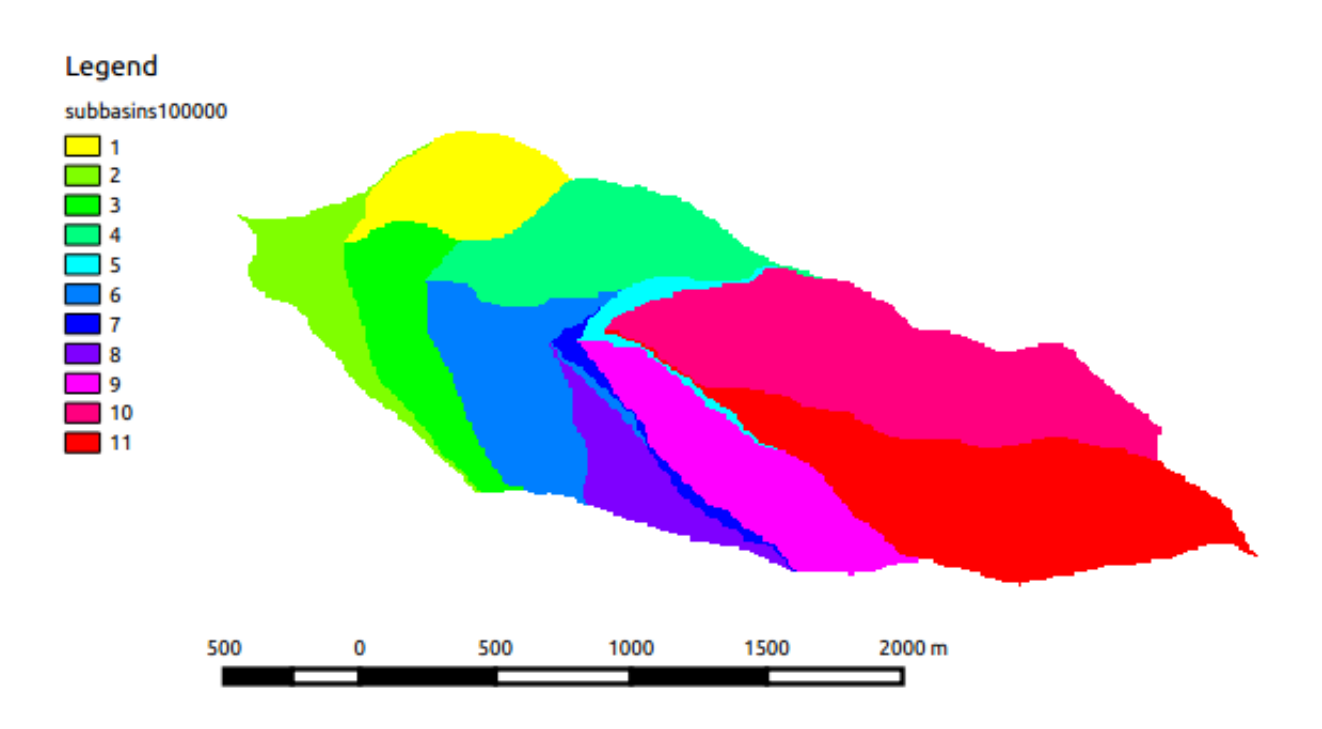

Figura 3.22: Mappa dei sottobacini creata con Netnumbering

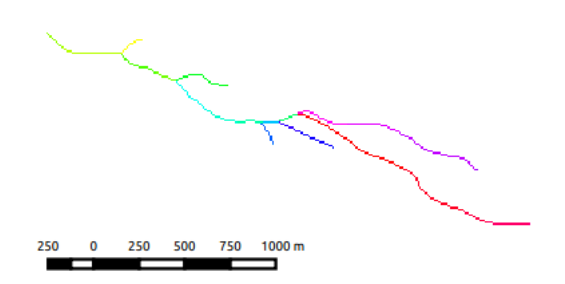

Figura 3.23: Mappa della rete numerata creata con Netnumbering

## 3.15 Vectorizer e VectorReshaper

Si è quindi trasformata la mappa raster dei sottobacini in vettoriale, in modo da ottenere varie informazioni riguardo i sottobacini, come area e perimetro. Il comando adoperato è Vectorizer. Si è dovuto provare più volte a modificare il valore di soglia dei pixel minimi per poter considerare un sottobacino tale, dato che tenendo questo valore nullo venivano rilevati anche sottobacini minuscoli. Alla fine il valore scelto è stato 20 pixel. È questo il motivo per cui si notano dei buchi nella mappa.

Successivamente è stato usato il comando VectorReshaper con la stringa

#### the\_geom=centroid(the\_geom)

così da ottenere i centroidi molto importanti per eventuali analisi geostatistiche.

| $C_1, C_2 \in \mathbb{R}$<br>1. 6<br>B<br>e.<br>cat<br>value<br>perimeter<br>xcentroid<br>ycentroid<br>A<br>area<br>0 11.0000000 680000.000 5840.00000 1681367.28 5107758.57<br>$\Omega$<br>1 4.00000000 341900.000 3960.00000 1679912.44 5108667.22<br>$\mathbf{1}$<br>10 2.00000000 186600.000 4360.00000 1678905.19 5108505.66<br>$\overline{2}$<br>11 6.00000000 311000.000 3500.00000 1679602.63 5108169.83<br>3<br>12 7.00000000 18300.0000 1260.00000 1679850.30 5108272.48<br>4<br>13 8.00000000 154900.000 3300.00000 1680060.79 5107822.84<br>5<br>2 9.00000000 329100.000 4240.00000 1680443.80 5107844.37<br>6<br>3 10.0000000 699900.000 5660.00000 1680955.07 5108231.67<br>$\overline{7}$<br>4 7.00000000 20000.0000 1840.00000 1680313.00 5107722.40<br>8<br>5 3.00000000 237600.000 3560.00000 1679229.94 5108335.07<br>9<br>6 5.00000000 41700.0000 2380.00000 1680081.88 5108461.59<br>10<br>7 1.00000000 209600.000 2620.00000 1679417.65 5108888.72<br>11<br>8 5.00000000 9300.00000 1280.00000 1680327.25 5108096.29<br>12<br>9 6.00000000 11700.0000 1320.00000 1679931.83 5108123.97<br>13<br><b>In Show All Features</b><br>٥ | $\overline{?}$ |
|----------------------------------------------------------------------------------------------------|----------------|
|                                                                                                    |                |
|                                                                                                    |                |
|                                                                                                    |                |
|                                                                                                    |                |
|                                                                                                    |                |
|                                                                                                    |                |
|                                                                                                    |                |
|                                                                                                    |                |
|                                                                                                    |                |
|                                                                                                    |                |
|                                                                                                    |                |
|                                                                                                    |                |
|                                                                                                    |                |
|                                                                                                    |                |
|                                                                                                    |                |
|                                                                                                    |                |
|                                                                                                    |                |

Figura 3.24: Mappa vettoriale dei sottobacini creata con Vectorizer

Si noti che il numero di sottobacini è aumentato da 11 a 13. Questo è dovuto al fatto che due bacini sono stati tagliati dal processo, poichè sono talmente stretti che in un punto sono collegati da solo uno spigolo di pixel.

### 3.16 TopoIndex

Si sono utilizzati ora alcuni comandi non basilari ma comunque utili per l'analisi idro-geomorfologica. Innanzi tutto con TopoIndex si è ottenuta la mappa contenente i valori dell'indice topografico di ogni pixel. Con esso si può capire la tendenza dei singoli punti a saturarsi, grazie al rapporto:

$$
T_i = \log(\frac{A}{b\nabla(z))})
$$

dove  $A/b$  è l'area contribuente totale su perimetro e z la pendenza. I punti con maggiore indice topografico, a parità di caratteristiche idrogeomorfoclimatologiche, si satureranno prima.

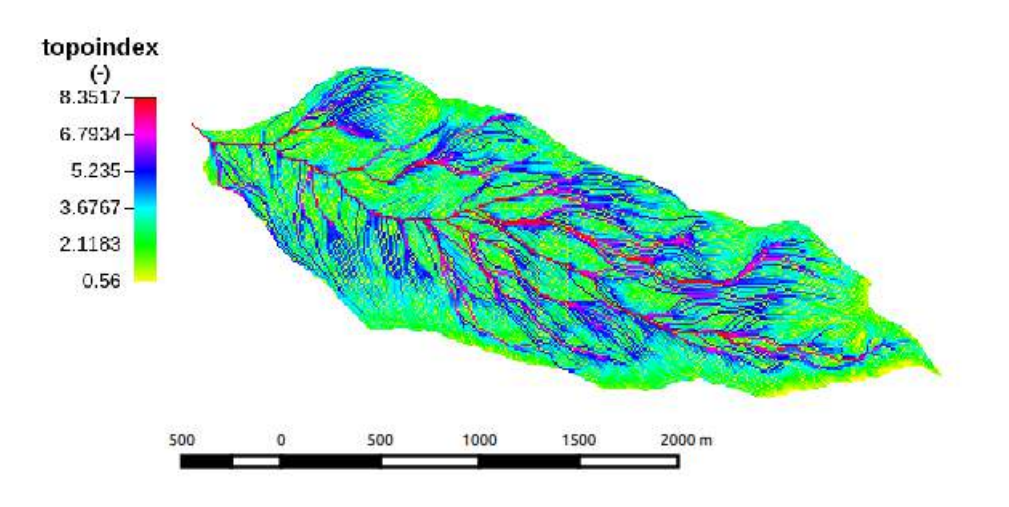

Figura 3.25: Mappa degli indici topografici creata con TopoIndex

Alcuni punti potrebbero avere indice non definito, poiché il rapporto sopra citato tende a zero. Questi però, dovrebbero invece avere indice topografico massimo! Per ovviare a questo problema si è inserita la seguente stringa in Mapcalc , così da assegnare valore 25 a questi punti:

> {topoindex=read; topoindex\_2=read; out=write:} if (isnan( topoindex )) {  $out = null;$  } else { if (isnan( topoindex )) { out =  $25$ ; } else {  $out = topoindex;$  } ; };

Si è scoperto che in realtà i valori per le due mappe venivano identici, probabilmente per il fatto che non ci sono punti con pendenza nulla (o sono decisamente trascurabili come numero). Infatti la media dell'indice topografico ottenuta con RasterSummary veniva uguale, e pari a 3.3704.

## 3.17 RescaledDistance

Un altro comando utilizzato è RescaledDistance, che permette di calcolare lungo le direzioni di drenaggio le distanze dei punti dall'outlet del bacino. Come rapporto tra la velocità nei canali e velocità nei versanti è stato inserito 1, così da avere in output le distanze semplici.

```
The min value = 10.0000The max value = 18093.7171
The mean value = 6500.7802
```
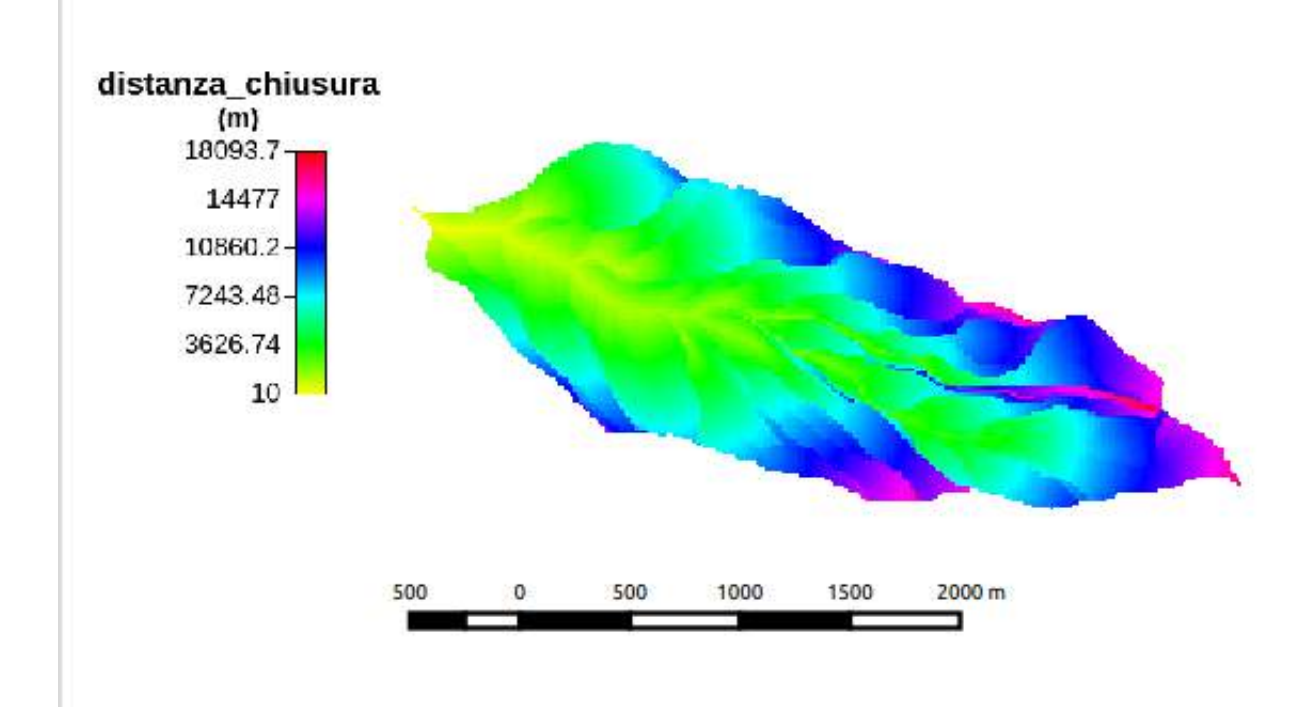

Figura 3.26: Mappa delle distanze dei punti del bacino dall'outlet creata con RescaledDistance

# 3.18 Bibliografia e sitografia

http : //www.agraria.unipd.it/materiale/T esaf /Dagostino/SIF<sup>W</sup> EB/morfometria.htm http : //www.stubevalzurg.it/museominierevignola/foto – video –  $8/dsc_0006/$ http : //abouthydrology.blogspot.it/2012/02/il − corso − di − idrologia − 2012 − my − hydrology.html D.Zampieri, Relazione idrogeomorfologica sul Rio Negro